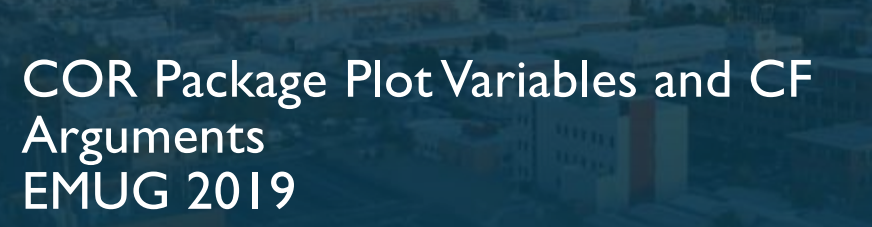

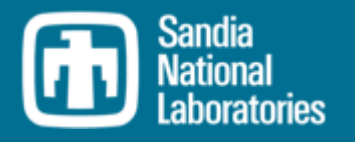

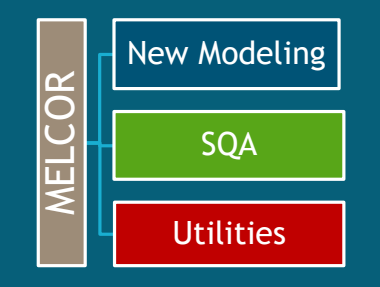

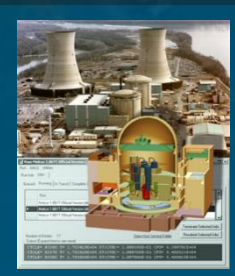

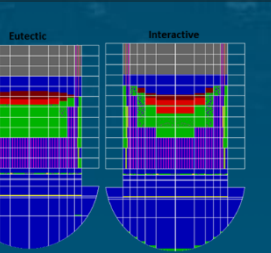

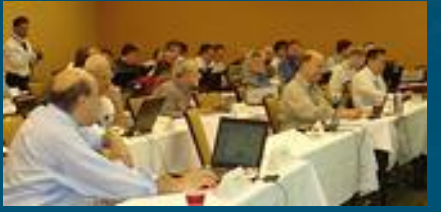

Larry Humphries, Sandia National Laboratories

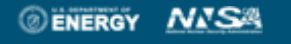

Sandia National Laboratories is a multimission laboratory managed and operated by National Technology and Engineering Solutions of Sandia LLC, a wholly owned subsidiary of Honeywell International Inc. for the U.S. Department of Energy's National Nuclear Security Administration under contract DE-NA0003525.

2016 AMUG WORKSHOP

Plot Variables are sent to the binary plot file for post-processing CF arguments can be used by control functions. Generally, analogous CF arguments exist for each plot variable. However, CF arguments can also be added to the plot file.

困

For each plot variable sent to the binary plot file, an ASCII plot key name is also sent. For versions earlier than MELCOR 2.1, this plot key name was fixed at 24 characters. However, when adding extra plot variables to the plot file, this length may not be sufficient.

MELCOR 2.1 and later versions will extend the length of the plot key names.

•However, this variable length plot key may not be readable by early versions of PTFREAD (earlier than v1.7) as well as other postprocessors. EXEC\_PLOTLENGTH will truncate plot key names to be compatible with older versions. Can lead to several plot keys with the same name. (Check the MELGEN Output)

# **Solut Customizable Plot File**

User can remove or add individual plot variables printed to a binary plot file

- ◦Users often request additional plot variables in the plot file
- ◦However, plot files can become extremely large with gigabytes of data
- ◦Customizable plot files puts the burden of choosing important parameters on the user
- Beware, when you remove a plot variable , that's just when you find you need it.

#### Currently only implemented for COR package ◦COR\_PLOTS 2

- COR-SS-STRESS OFF
- 2 COR-EM ON

Certain energy error, mass error, CPU, NCYCLE variables necessary for diagnostics are not permitted to be removed

#### $\bigcirc$

#### Cell Energy Balance

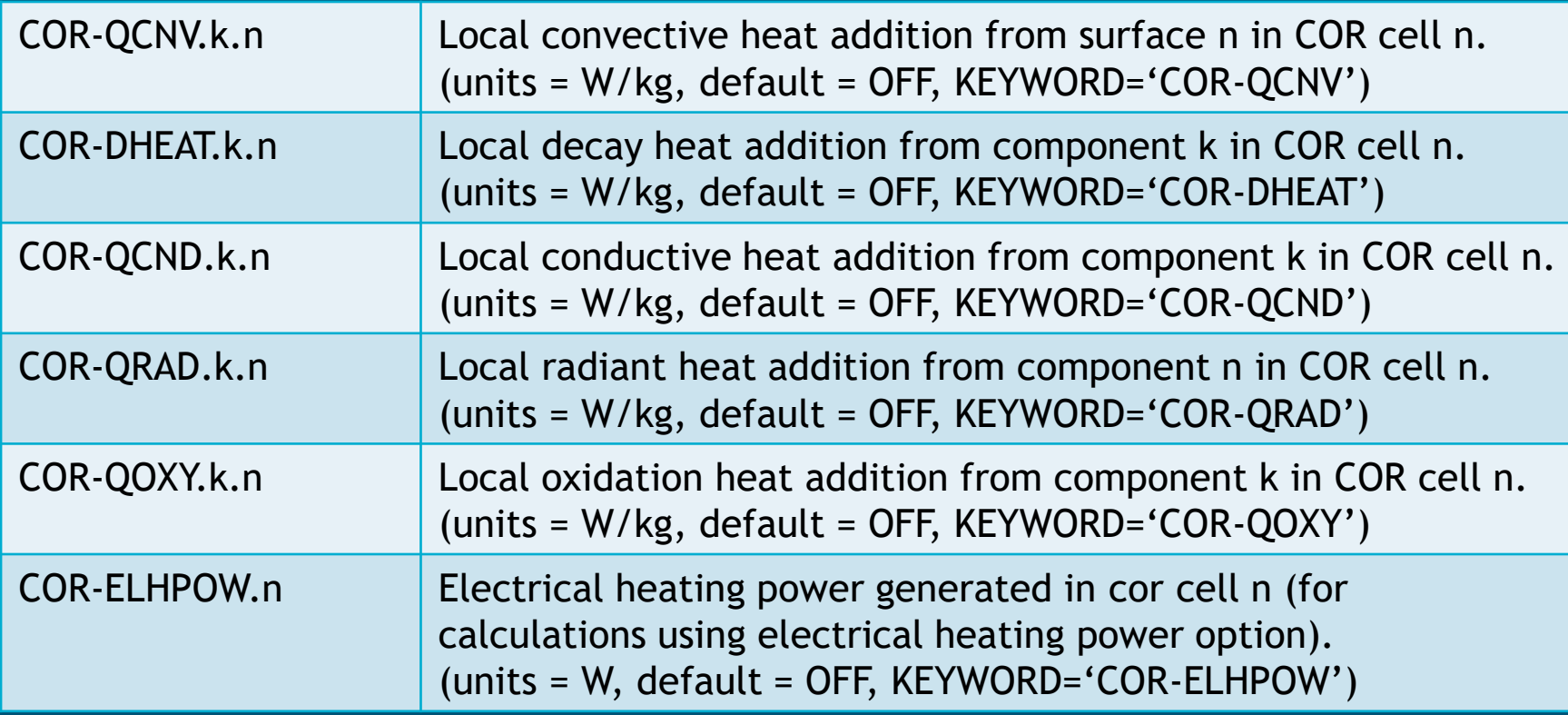

#### $\bigcirc$

#### Molten Pool Variables

 $5<sup>1</sup>$ 

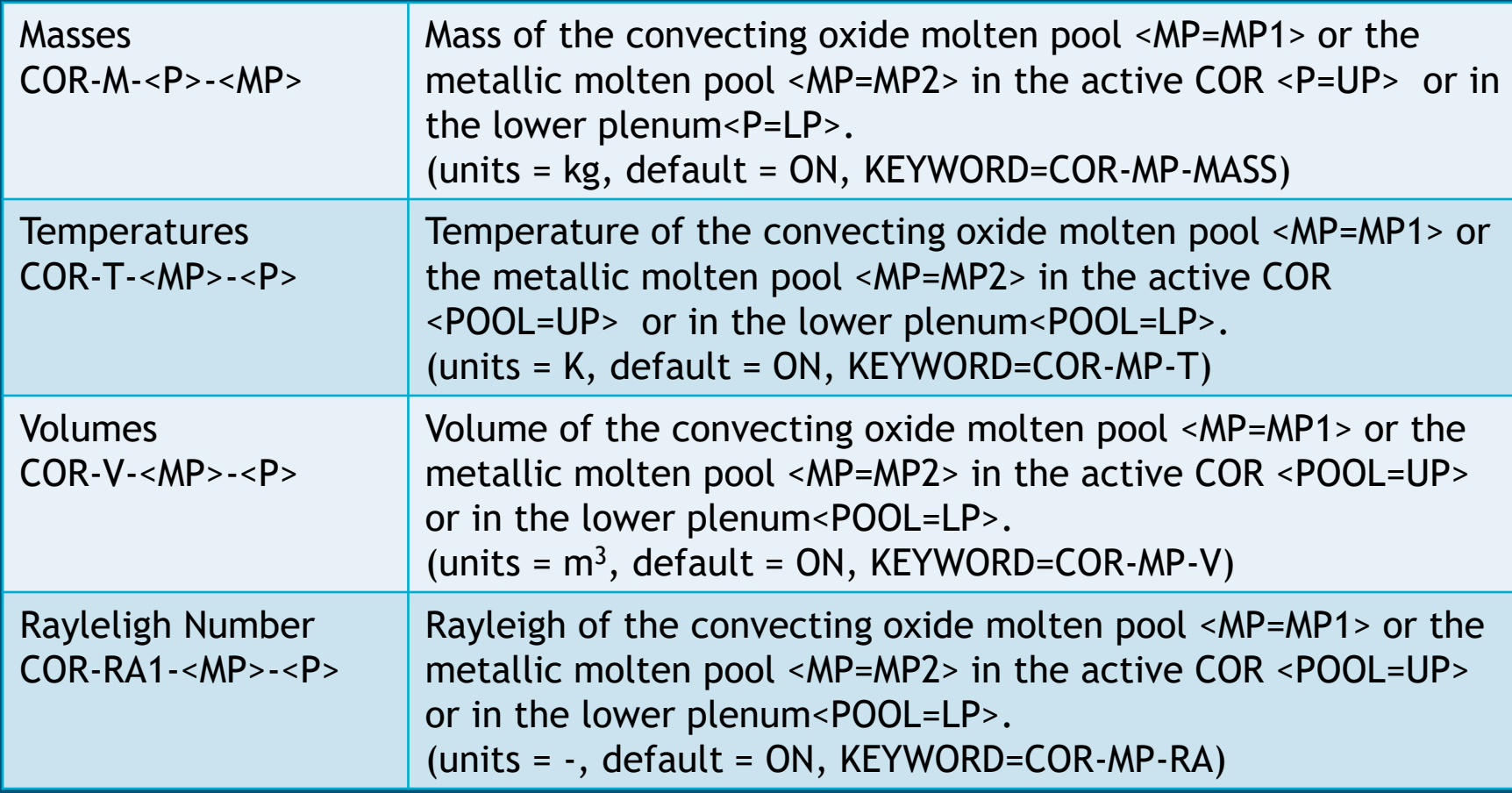

#### Energy Balance Molten Pools

6

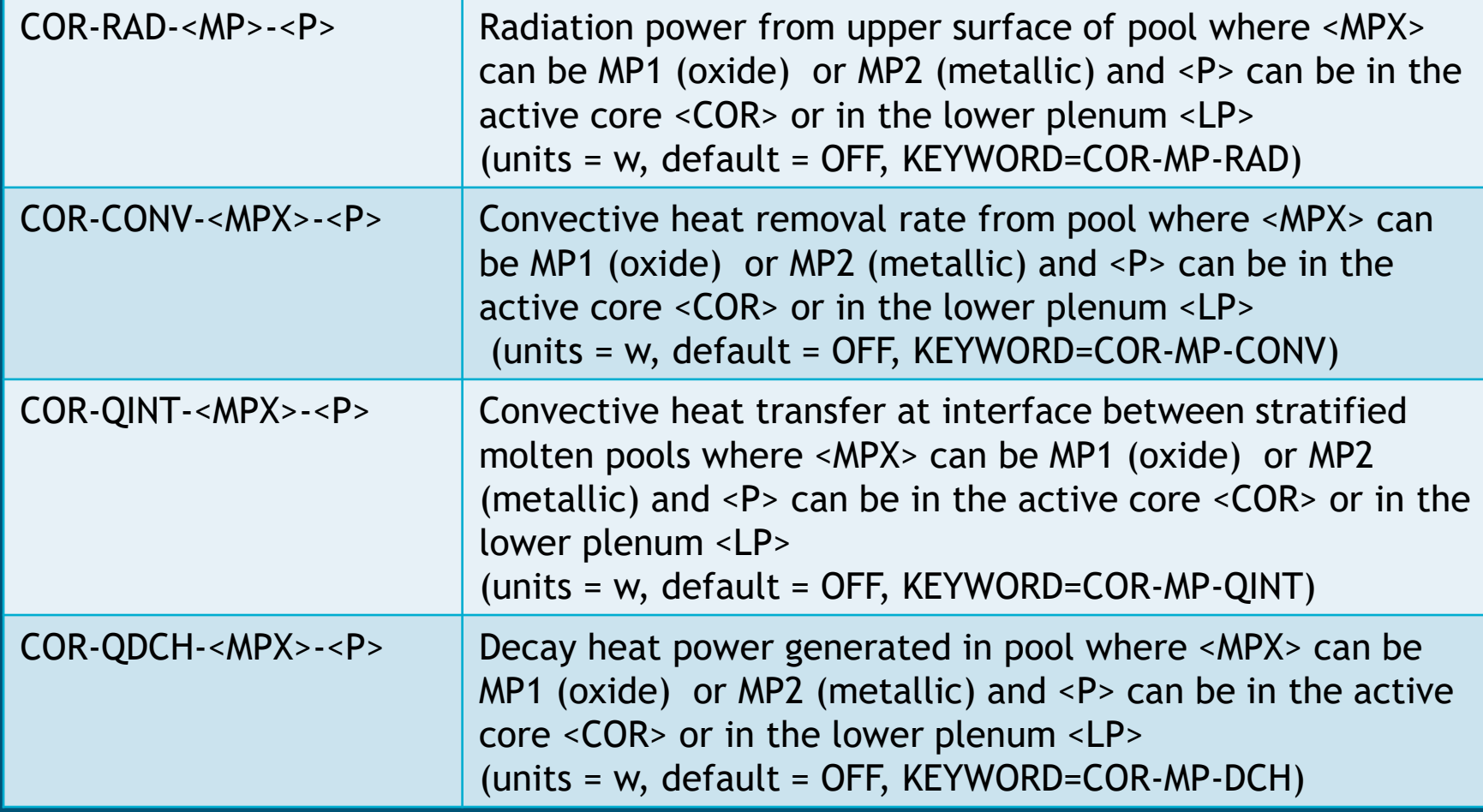

 $\bigcirc$ 

#### Energy Balance Outer Surface

7

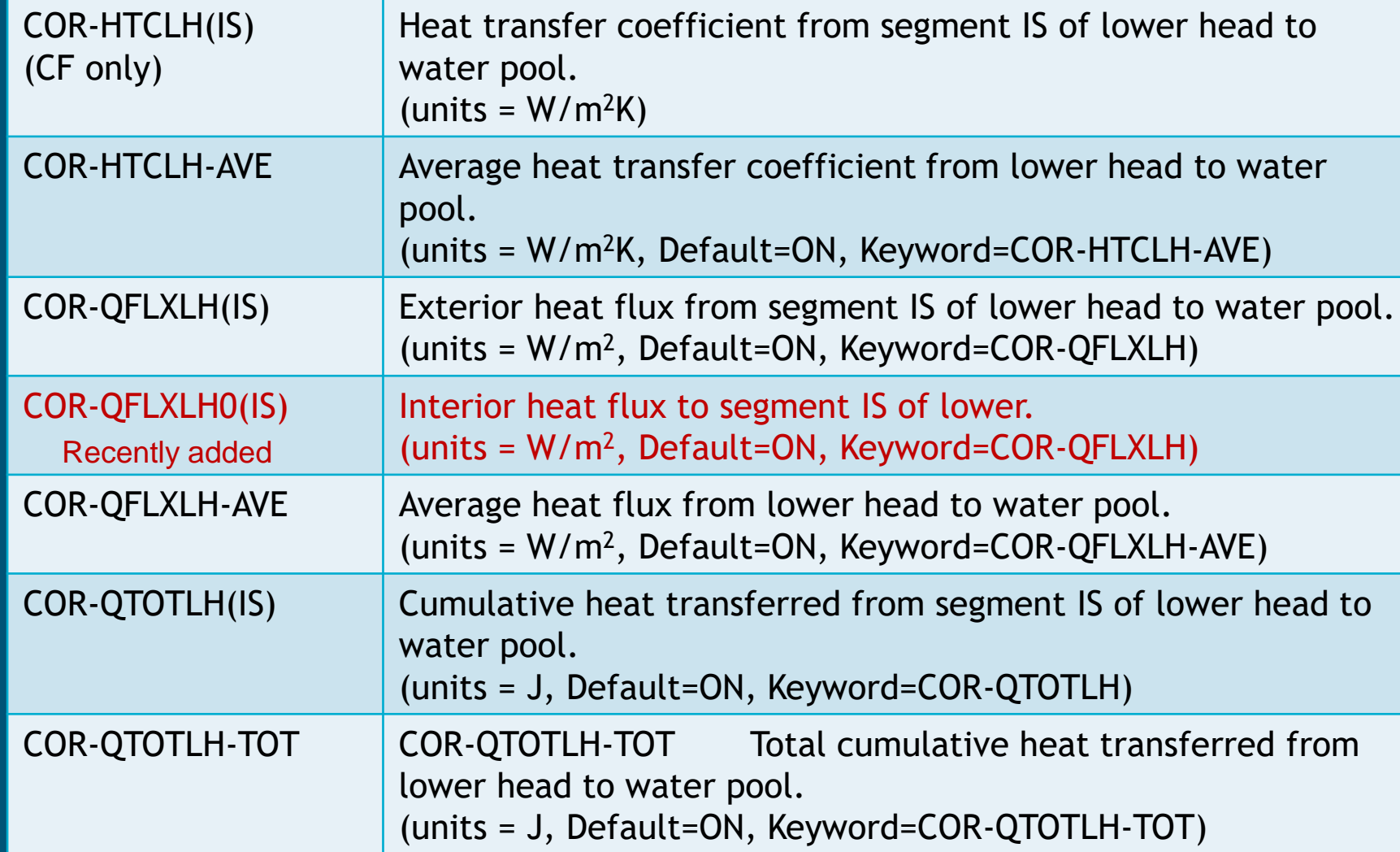

 $\bigcirc$ 

#### $\bigcirc$

# Newly Added

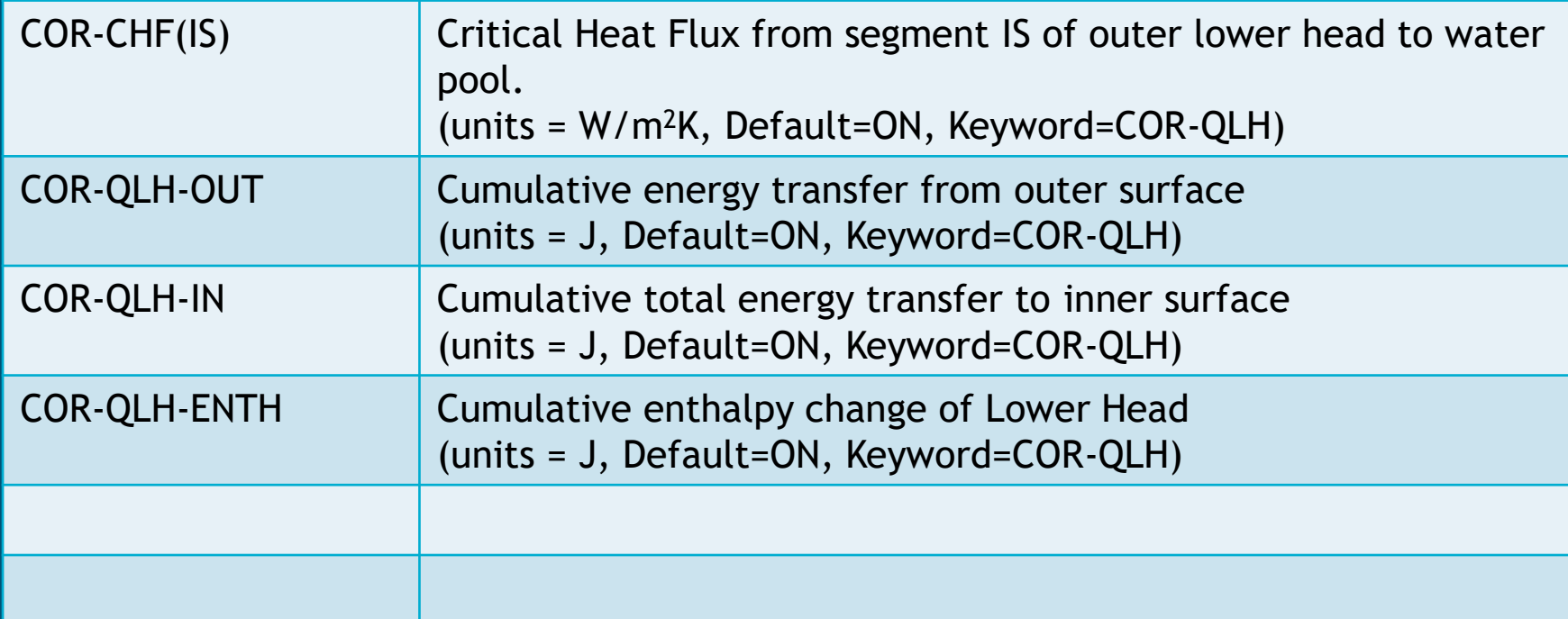

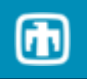

#### Newly Added Dimensionless numbers

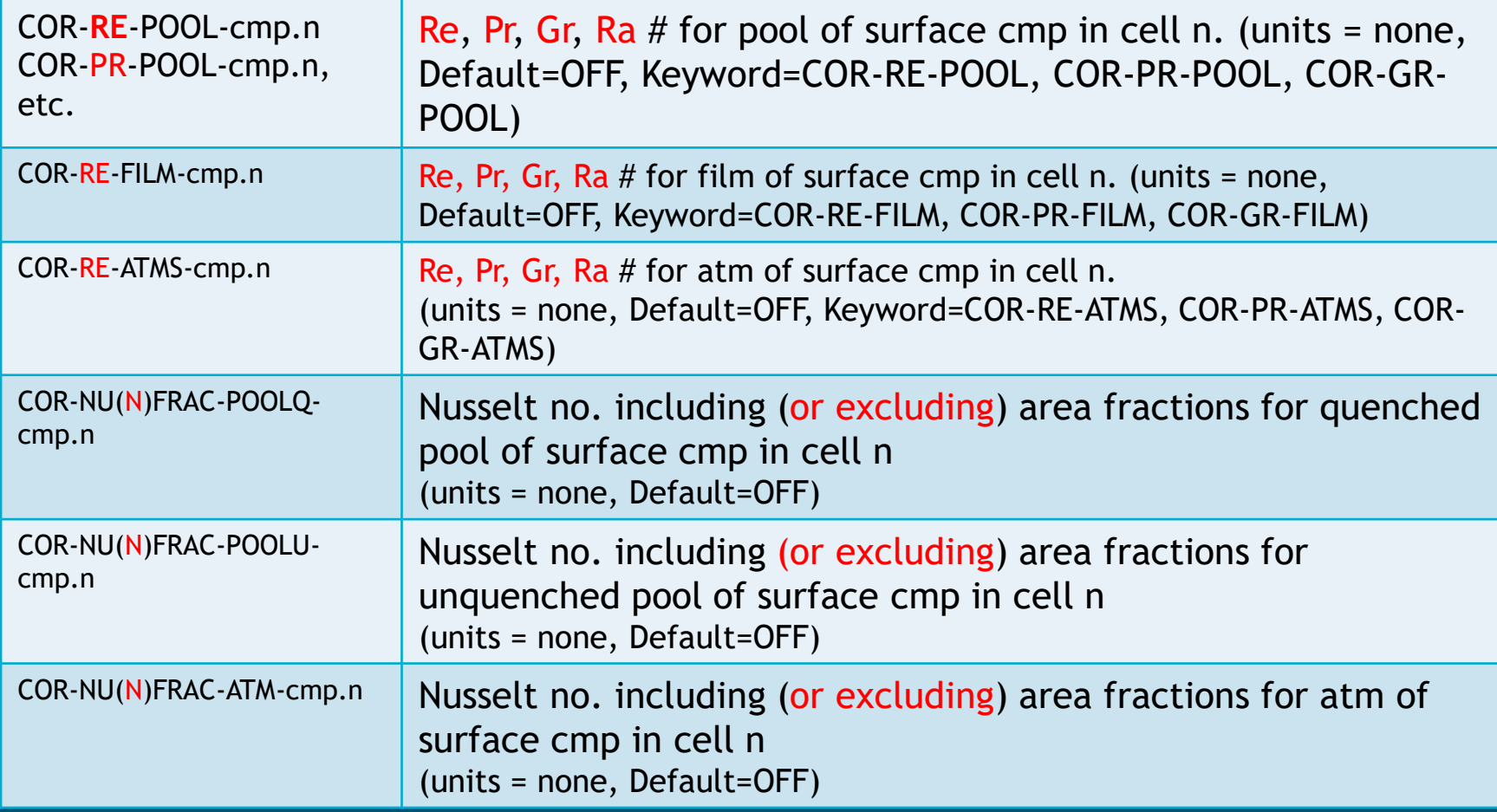

#### Control Functions 10

#### Different Format for Control Function Variable and Plot Variable

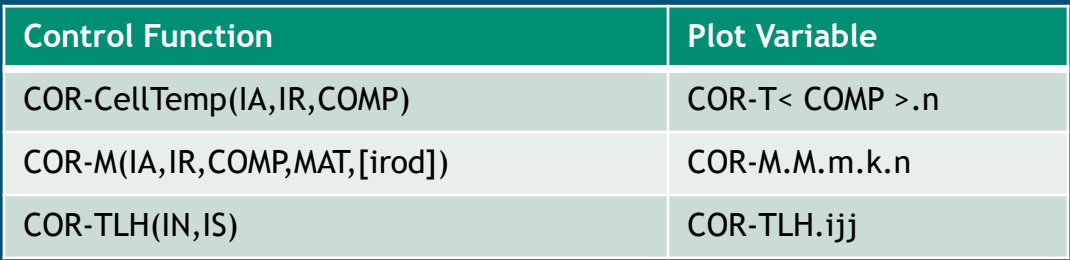

#### Parameters must be selected from available lists (see UG):

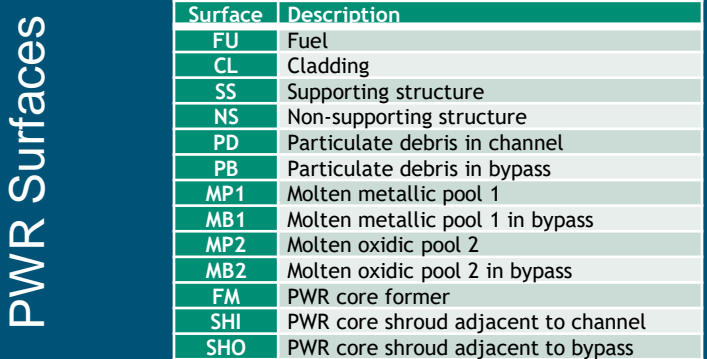

#### Ranges can be specified for parameters in CF arguments: COR-M(#RCELL\_COMP,MAT,[irod])

# **MELCOR HTML Output**

#### HTML Output for MELCOR has been available for several years ◦Text output distributed among multiple files

◦ File generated for each output time

◦ Hyperlinks between files

◦ Convenience in navigation.

#### ◦Graphical depiction of core degradation taken from PTFREAD coding several years back.

◦Not often used by the general user community

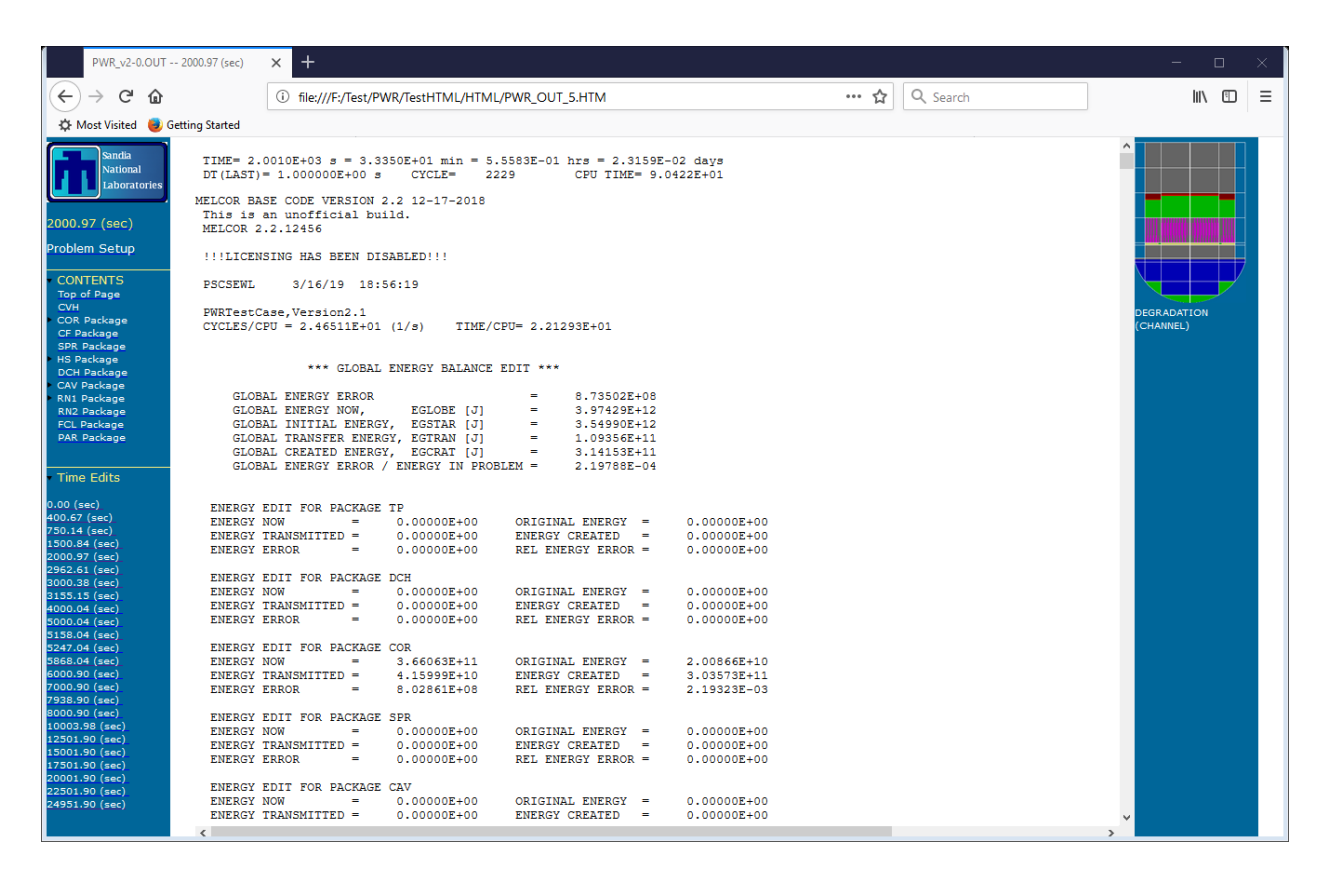

# **MELCOR HTML Output**

Recent updates to HTML output ◦Uses an 'included' file for time history

◦ Speeds up MELCOR generation of HTML files

#### ◦Graphical depiction of output data recently added (hopefully next official code release)

◦ Several data types for COR package added

- Temperature profiles
- Power profiles (decay, oxidation, convection, conduction, radiation)
- Masses of materials in channel and bypass
- Component volumes
- Subgrid frozen volumes
- Generation of time history plots at end of calculation (TEND or Failed State)
	- Standard plotfiles (CPU, Waterlevels, Core Damage, H2 Generation)
- User specified plotfiles
- Error-dependent plots
- Some data types can be normalized by COR cell mass or volume.
- Currently using Google Charts

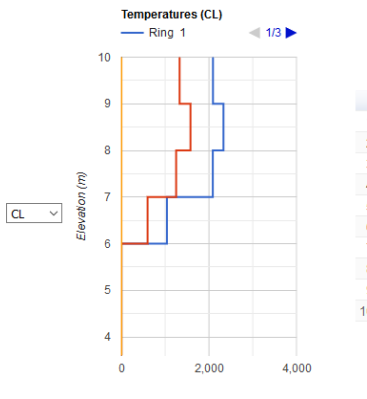

Temperature IK

Seconds  $\sim$ 

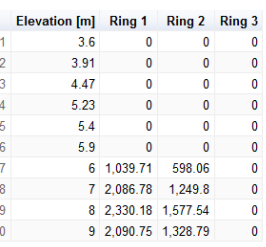

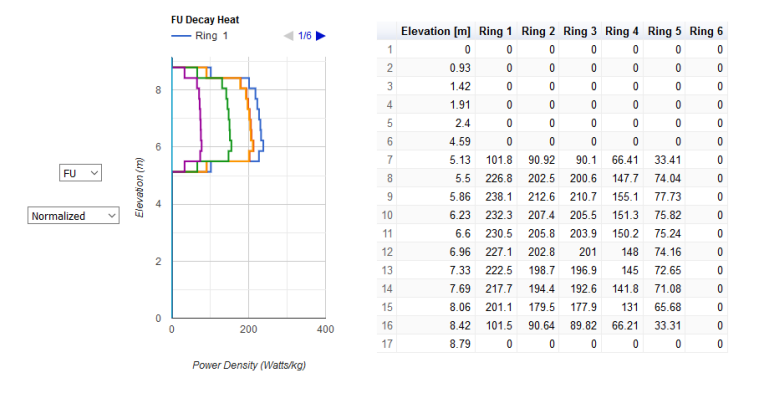

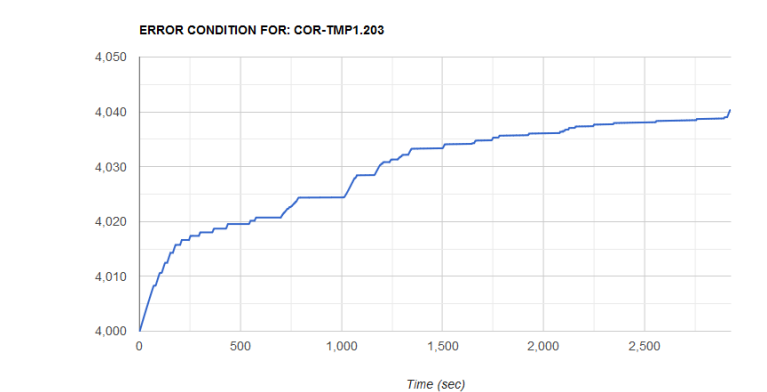

# **Google Charts Data Privacy Policy**

#### **Google Charts**

"All Google-authored charts are developed with privacy and security considerations in mind. All Google chart documentation pages include a data policy section that describes whether a chart sends any chart data from the page."

*https://developers.google.co [m/chart/interactive/docs/secu](https://developers.google.com/chart/interactive/docs/security_privacy) rity\_privacy*

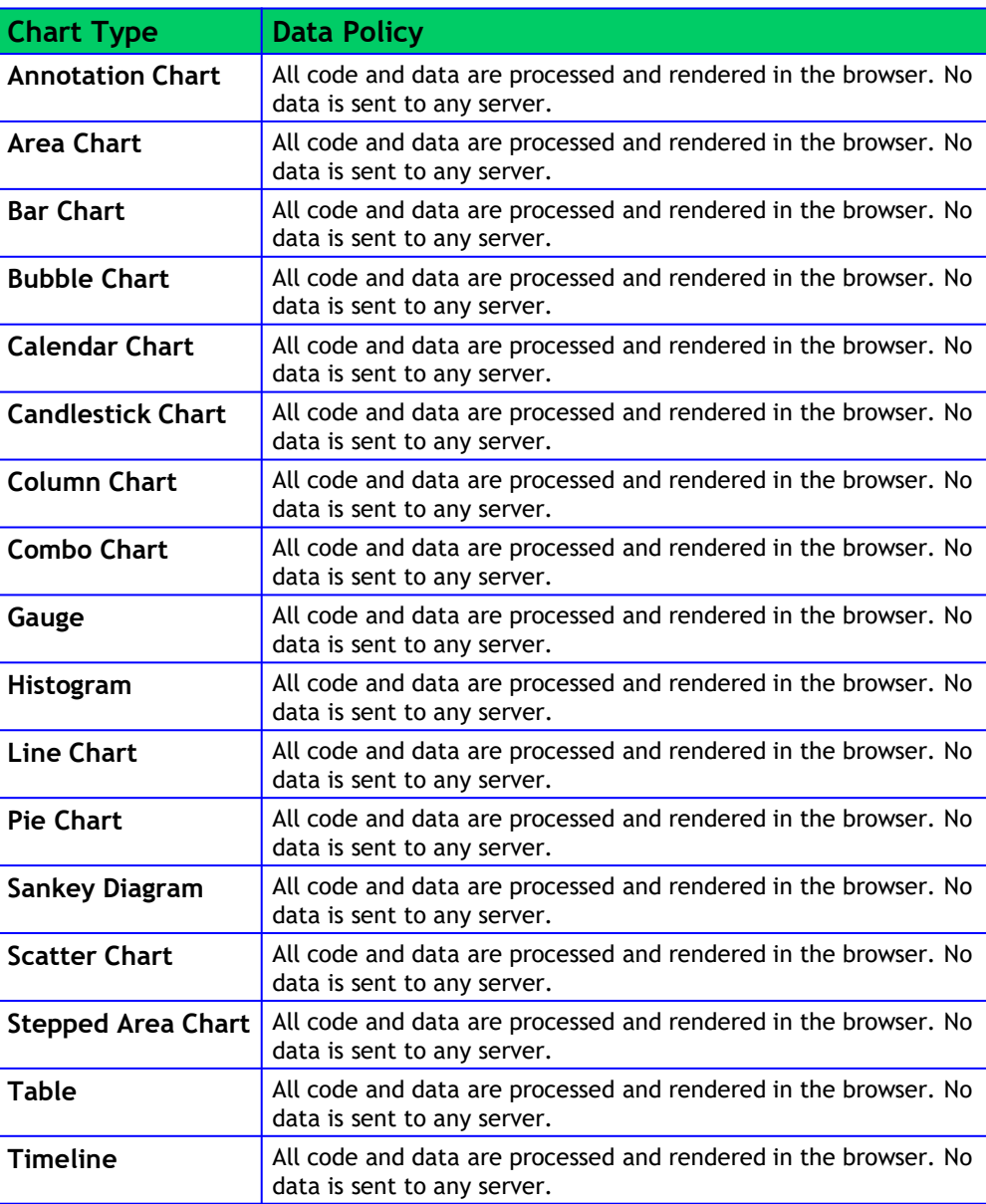

# Questions?